## **EXAMEN SUSTITUTORIO DE MÉTODOS NUMÉRICOS (MB536)**

- **SOLO SE PERMITE EL USO DE UNA HOJA DE FORMULARIO Y CALCULADORA**
- **ESCRIBA CLARAMENTE SUS PROCEDIMIENTOS**
- **PROHIBIDO EL USO DE CELULARES U OTROS EQUIPOS DE COMUNICACION ELECTRONICA**
- **DURACION: 110 MINUTOS**

#### **Docentes: Castro Robert – Obregón Máximo**

#### **Problema 1**

Dado un circuito eléctrico mostrado en la Figura 1.

a) **(1P)** Demuestre el modelo del circuito eléctrico, dado por las siguientes ecuaciones.

 $55I_1 - 25I_4 = 200$  $37I_3 - 4I_4 = 250$  $-25I_1 - 4I_3 + 29I_4 = 100$ 

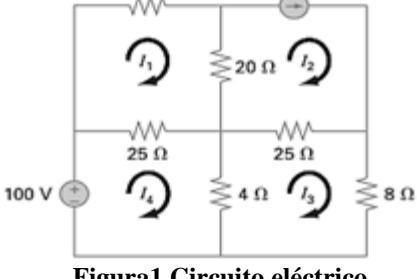

10 A

 $10.0$ 

**Figura1 Circuito eléctrico Cortesía: Libro Chapra (5ta Ed.)** 

Considere la ley de mallas de corrientes.

- a) **(1.5P)** Demuestre la convergencia del método de Gauss-Seidel usando el radio espectral (máximo valor propio de la matriz iterativa de Gauss-Seidel). Comente su respuesta con respecto a la velocidad de convergencia.
- b) **(1.5P)** Realice tres iteraciones con el algoritmo de Gauss-Seidel y analice el error en la tercera iteración, Use como valor inicial el vector  $c$  ( $k = 0$ ). ¿Cuántas cifras significativas exactas tiene su respuesta al final de realizar las tres iteraciones? ( $k =$ 0,1,2).

Proceso iterativo:  $x^{(k+1)} = Tx^{(k)} + c$ 

c) **(1P) ¿**Puede Ud. asegurar que el método Jacobi también converge? No realice iteraciones. Justifique.

## **Problema 2**

La ecuación de Bernoulli para el flujo de fluido en un canal abierto con un pequeño cuello es:

$$
\frac{Q^2}{2gb^2h_0^2} - \frac{Q^2}{2gb^2h^2} = h - h_0 + H
$$

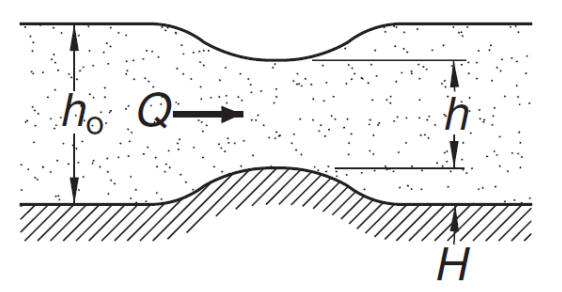

Donde:  $Q = 1.2 m^3/s$  = tasa de flujo volumétrico (Caudal);  $g = 9.81 m/s^2$  = gravedad.  $b = 1.8$   $m =$  ancho del canal.  $h_0 = 0.6$   $m =$  Nivel del agua del caudal.  $H = 0.075$  $m =$ Altura del cuello.  $h =$  Nivel del agua por encima del cuello.

Se desea aproximar la altura  $h$ , para ello

a) **(2P)** Pruebe que existe un punto fijo y que es único en el intervalo [0,4;1] si tomamos como

#### **UNIVERSIDAD NACIONAL DE INGENIERIA P.A. 2019-2 FACULTAD DE INGENIERIA MECANICA 23/12/2019 DACBHCC 12:00-13:50 h**

$$
g(h) = \frac{Q^2}{2gb^2h_0^2} - \frac{Q^2}{2gb^2h^2} + h_0 - H = h
$$

- b) **(2P)** Aproxime el valor de h utilizando el método de la bisección hasta que el error sea menor que 0.05 usando como intervalo inicial [0.4;1].
- c) **(1P)** Implemente una función en MatLab con la siguiente cabecera **function z=biseccion(f,a,b,Tol)**, que resuelva b)

# **Problema 3**

Estimar el área de la sección de un ducto subterráneo que transporta aire del medio ambiente al interior de una mina, dicha sección es simétrica respecto a su eje horizontal de 90cm de

longitud, se tiene como dato el registro de 5 medidas verticales espaciados cada 15cm, tal como se obser

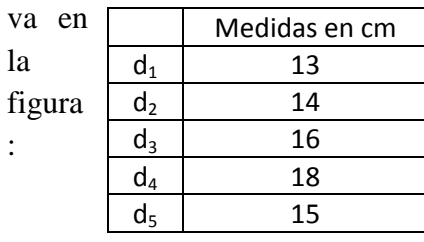

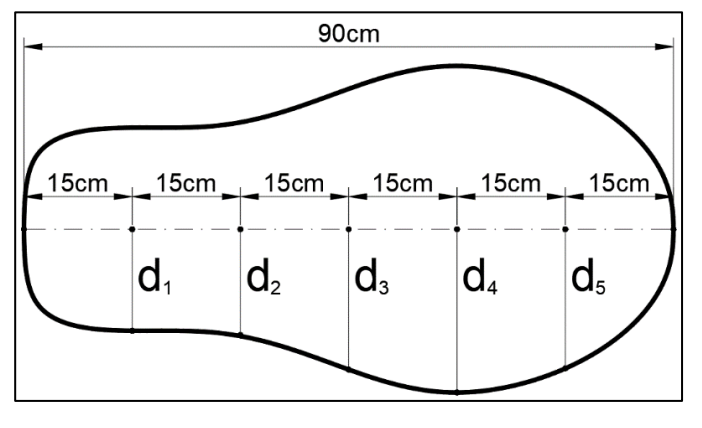

- a) **(2.0P)** Tomando toda la información brindada, estime el área en m<sup>2</sup> usando la fórmula compuesta del método del trapecio.
- b) (1.5P) Estime la misma área en m<sup>2</sup> usando la fórmula compuesta del método de Simpson de 3/8.
- c)  $(0.5P)$  Si el área exacta es  $0.241356$  m<sup>2</sup>, comente sobre los resultados obtenidos en el ítem a y b.
- d) (1.0P) Desarrolle una rutina en Matlab que permite estimar el área en m<sup>2</sup>, usando la formula compuesta de Simpson 1/3

# **Problema 4**

.

Un elemento de masa "*m*" se mueve en línea recta a lo largo del eje "*x*" sometida a una fuerza elástica –kx y a una fuerza de rozamiento viscosa de la forma  $-2\beta \dot{x}$ . Al aplicar la segunda Ley de Newton se obtiene que la ecuación del movimiento viene dada por: *m x*  $k x + 2\beta \dot{x}$  $t=0$ :

- a) **(0.5 P)** Si β=6, k=4 y m=9, y en el instante inicial la masa está en x=2 m y su velocidad es 1 m/s. Plantear el sistema EDO de primer orden.
- b) **(2.0 P)** Determine la posición y velocidad del elemento al cabo de 0.7 segundo usando Euler con h=0.1.
- c) **(1.0 P)** Halle el error en b) si la solución analítica tiene la forma  $x=e^{-2t/3}*(c_1t+c_2)$
- d) **(0.5 P)** De los resultados de Euler estime el máximo desplazamiento de la masa y en que instante de tiempo sucede y determine su error.
- e) **(1.0 P)** Escriba el código script para b), c) y d)

#### **SOLUCIONARIO**

# **Problema 1 Solución**

- a) Malla1:  $(10 + 20 + 25)I_1 25I_4 20I_2 = 0$  → 55 $I_1 25I_4 = 200$ Malla 2:  $I_2 = 10$ Malla 3:  $-25I_2 + (25 + 8 + 4)I_3 - 4I_4 = 0$   $\rightarrow$  37 $I_3 - 4I_4 = 250$ Malla 4:  $-25I_1 - 4I_3 + (25 + 4)I_4 - 100 = 0$   $\rightarrow -25I_1 - 4I_3 + 29I_4 = 100$
- b) Algoritmo de Gauss- Seidel

$$
x^{(k+1)} = (D - L)^{-1} U x^{(k)} + (D - L)^{-1} D
$$
  
\n
$$
D = \begin{bmatrix} 55 & 0 & 0 \\ 0 & 37 & 0 \\ 0 & 0 & 29 \end{bmatrix} L = \begin{bmatrix} 0 & 0 & 0 \\ 0 & 0 & 0 \\ 25 & 4 & 0 \end{bmatrix} U = \begin{bmatrix} 0 & 0 & 25 \\ 0 & 0 & 4 \\ 0 & 0 & 0 \end{bmatrix}
$$
  
\n
$$
T_{gs} = \begin{bmatrix} 0 & 0 & 0.4545 \\ 0 & 0 & 0.1081 \\ 0 & 0 & 0.4068 \end{bmatrix} \quad \rho(T_{gs}) = 0.4068 < 1
$$
 ... converge.

Con respecto a la velocidad de convergencia  $\rho(T_{gs})$  < 0.5, por lo que es rápido.

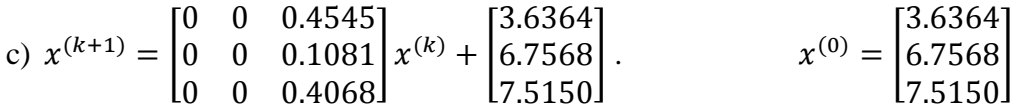

*Iteraciones* 

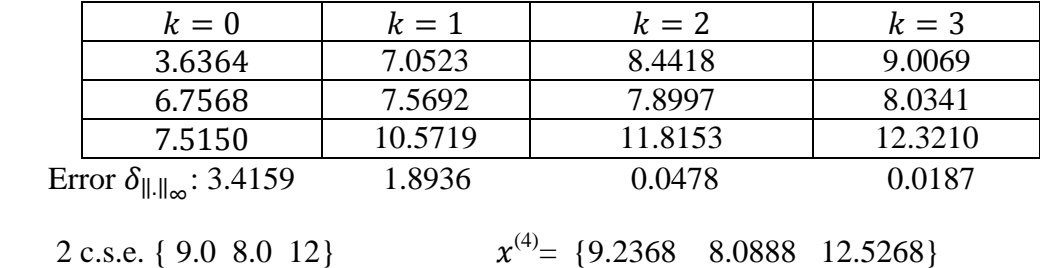

d) El radio espectral ρ(T<sub>J</sub>)=0.6378 < 1, por que el Método de Jacobi también es convergente.

#### **UNIVERSIDAD NACIONAL DE INGENIERIA P.A. 2019-2 FACULTAD DE INGENIERIA MECANICA 23/12/2019 DACBHCC 12:00-13:50 h**

# **Problema 2**

## **Solución**

a)

$$
g(h) = 0.5879 - 0.02265 \times \frac{1}{h^2}
$$

$$
g'(h) = 0.04531 \times \frac{1}{h^3}
$$

Se observa que  $g'(h) > 0$  en el intervalo [0,4;1], por lo tanto, la función  $g(h)$  es creciente en [0,4;1].

Evaluando  $[0.4463; 0.5653] = [g(0.4), g(1)]$  ⊂  $[0.4,1]$ , asegura la existencia del punto fijo.

Además,  $g'(h)$  es decreciente, luego  $g'(0.4) = 0.7079 < 1$ , asegura la unicidad del punto fijo.

b)

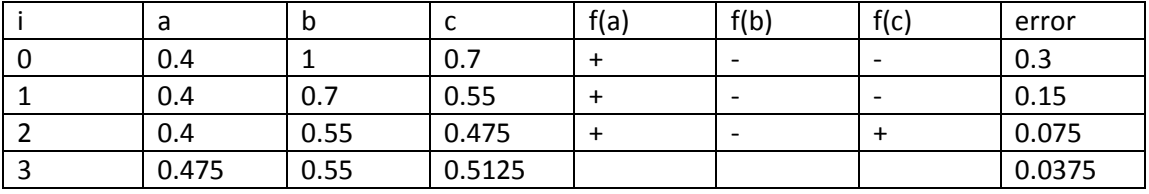

c)

```
function z=biseccion(f,a,b,Tol)
c=(a+b)/2;error=(b-a)/2;
z=[a b c f(a) f(b) f(c) error]while error>Tol
   if f(a)*f(c)<0
     b=c;
   else
      a=c;
   end
  c=(a+b)/2; error= (b-a)/2;
  z=[z;a b c f(a) f(b) f(c) error];
```
end

## **UNIVERSIDAD NACIONAL DE INGENIERIA P.A. 2019-2 FACULTAD DE INGENIERIA MECANICA 23/12/2019 DACBHCC 12:00-13:50 h Problema 3 Solución**

Parte a)

Considerando los 90cm, se toma los 7 puntos, donde la altura en los extremos es 0.

A= (y0+2y1+2y2+2y3+2y4+2y5+y6) h/2= (0+2(13)+2(14)+2(16)+2(18)+2(15)+0)\*15/2=1140

Pero como es simétrico y se desea en m^2

At=2\*A\*10^-4=0.2280

Parte b)

Igualmente considerando los 90cm, se toma los 7 puntos, donde la altura en los extremos es 0.

```
A= (y0+3y1+3y2+2y3+3y4+3y5+y6) 3h/8= (0+3(13)+3(14)+2(16)+3(18)+3(15)+0)*3*15/8=1192.5
```
Pero como es simétrico y se desea en m^2

As=2\*A\*10^-4=0.2385

Parte c)

Los errores en cada ítem son:0.01336 y 0.00286, por lo tanto con el método de Simpson de 3/8 se tiene una mejor estimación del área.

Parte d)

```
clc;clear;
x=linspace(0,90,7);
h=15;y=[0 13 14 16 18 15 0];
%Metodo del simpson 1/3
\text{coef}=\text{y*0+1};coef(2:2:end-1)=4;
coef(3:2:end-1)=2
I=(h/3)*(\text{coef*}y')fprintf('El area es %.5f\n',2*I*1e-4);
```
#### UNIVERSIDAD NACIONAL DE INGENIERIA **FACULTAD DE INGENIERIA MECANICA DACBHCC**

```
Problema 4
Solución
a)\dot{x} = v \quad x(0) = 2\dot{v} = \frac{-4x-12v}{9} v(0) = 1b)h=0.1t_{i+1} = t_i + hx_{i+1} = x_i + h * v_iv_{i+1} = v_i + h^*(-4x_i - 12v_i)/9t\mathbf{X}\mathbf{v}0.0000 2.0000 1.0000
  0.1000 2.1000 0.7778
  0.2000 2.1778 0.5807
  0.3000 2.2359 0.4065
  0.4000 2.2765 0.2529
  0.5000 2.3018 0.1180
  0.6000 2.3136 0.0000
  0.7000 2.3136 -0.1028
\mathbf{c}solución analítica
x(t)=exp(-(2*t)/3)*(2+7*t/3)v(t)=exp(-(2*t)/3)*(1-14*t/9)x(0.7)=2.2784 (Error=0.0352)
v(0.7)=0.0557 (Error=0.0471)
\mathbf{d}xmax=2.3136 cuando v=0 y t=0.6
Valores exactos:
v'(t)=0t=9/14Err=0.0429xmax=x(9/14)=2.28Err=0.0336e)
% p4.m
clc
clear all
x=dsolve('9*D2x+4*x+12*Dx=0','x(0)=2','Dx(0)=1','t')
n=7, h=0.7/ntt=0:h:0.7xx = double(subs(x,tt))vv = double(subs(diff(x),tt))disp([tt' xx' vv'])% Euler
te(1)=0, xe(1)=2, ve(1)=1for i=1:nte(i+1)=te(i)+h;xe(i+1)=xe(i)+h*ve(i);ve(i+1)=ve(i)+h*-1/9*(4*xe(i)+12*ve(i));end
disp([te' xe' ve'])plot(tt,xx,tt,vv,te,xe,te,ve), grid, legend('x(t)','v(t)','xE(t)','vE(t)')
errx = abs(xe(8)-xx(8))errv = abs(ve(8)-vv(8))xmax = double(subs(x, 9/14))
```